## **How can I access my files outside of Concordia?**

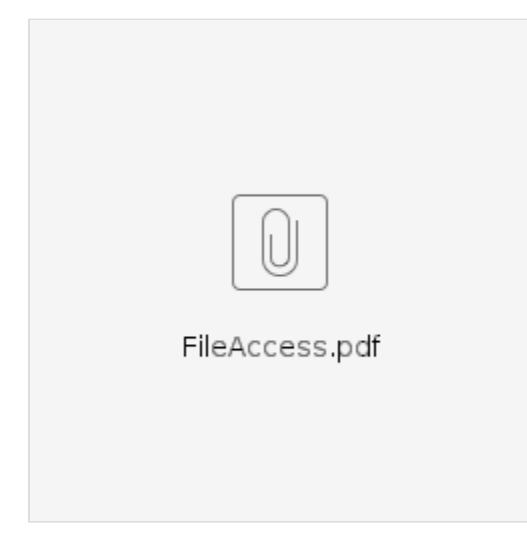